**Manual Setting For [Vodafone](http://get.listmanual.com/now.php?q=Manual Setting For Vodafone Gprs) Gprs** >[>>>CLICK](http://get.listmanual.com/now.php?q=Manual Setting For Vodafone Gprs) HERE<<<

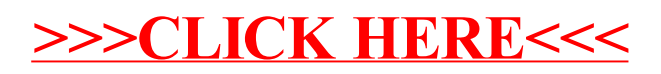